# LE POUSSIN SORT DE SON OEUF

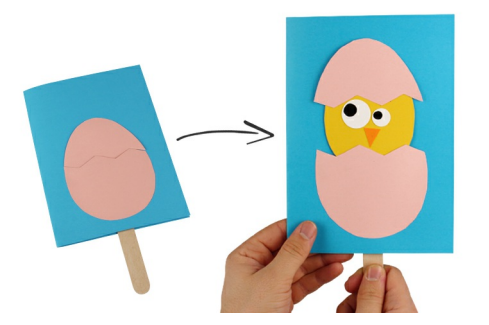

### UNE CARTE RIGOLOTE AVEC UN POUSSIN QUI SORT DE SON OEUF :

Les enfants vont adorer cette activité amusante et très facile à réaliser pour un maximum d'effet. Suivez notre pas à pas détaillé en photos ou en vidéo et réalisez vous aussi cette carte poussin 3D avec vos enfants. Une activité carte poussin idéale à l'arrivée du printemps ou à Pâques.

Poussez la languette en bois pour faire sortir le poussin de l'oeuf. Une activité fun à réaliser pour Pâques avec les enfants.

Succès garanti !

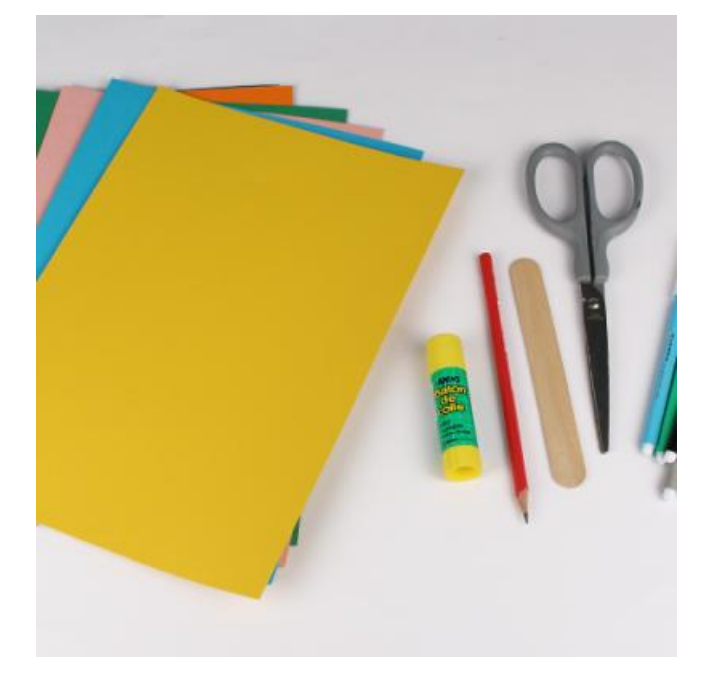

# POUR RÉALISER CETTE CRÉATION

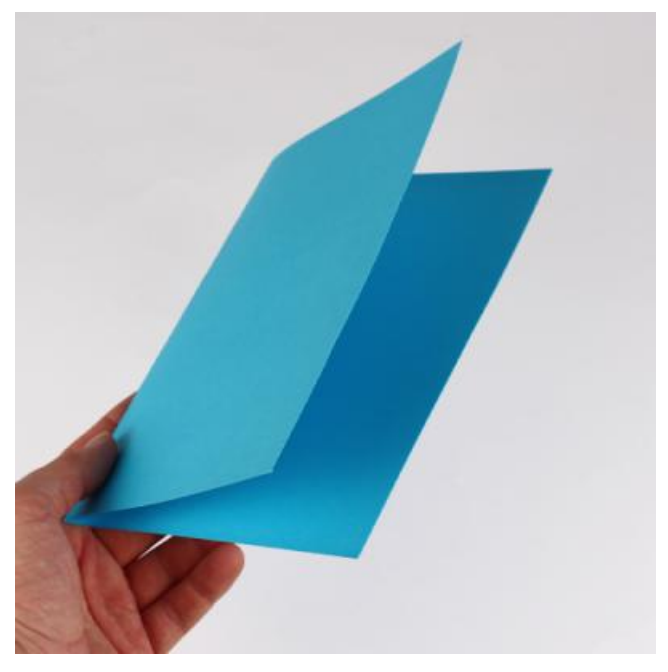

### Etape 1 : Fournitures:

Pour réaliser un poussin qui sort de son oeuf il faut :

- des cartes fortes 220 gr/m² format A4 (couleurs assorties)

- une languette en bois 15,5 x 1,8 cm
- un stick de colle blanche
- une paire de ciseaux
- un crayon de bois
- des feutres

- un gabarit pour l'oeuf et le poussin (à imprimer - voir "Fiche technique" en dessous de la photo principale).

### ETAPE 2: PLIER UNE CARTE :

Choisir une carte forte format A4 dans la couleur de votre choix puis la plier en 2.

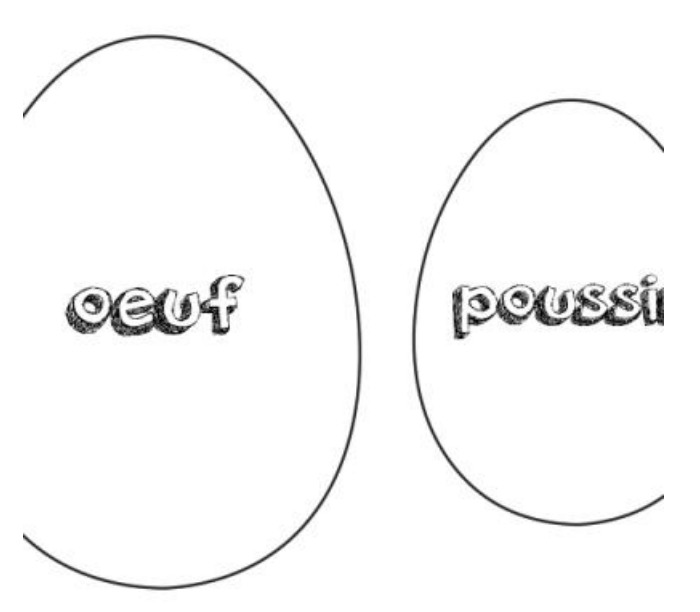

Etape3:Télécharger:

[Télécharger](https://teteamodeler.ouest-france.fr/gabarit-carte-poussin-3D) / Imprimer le gabarit de l'oeuf et du poussin.

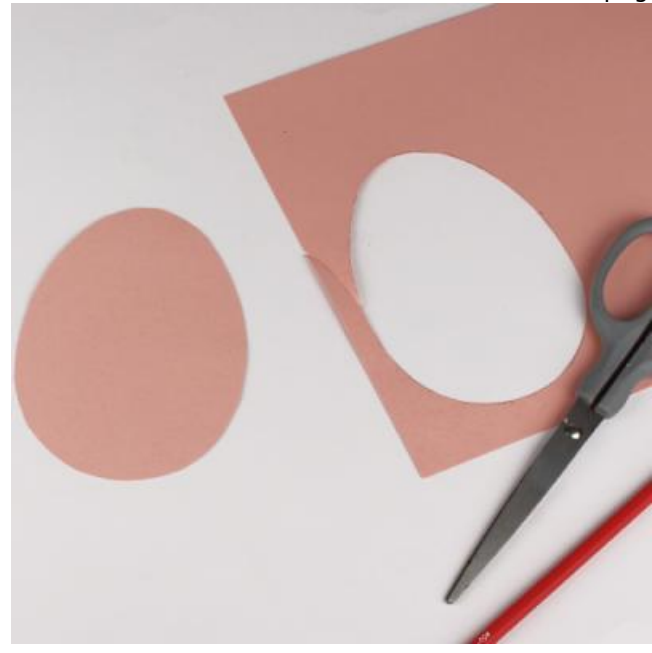

### ETAPE 4: TRACER:

En vous aidant du gabarit, tracer les contours de l'oeuf sur une carte forte de couleur claire, puis découper l'oeuf à l'aide d'une paire de ciseaux.

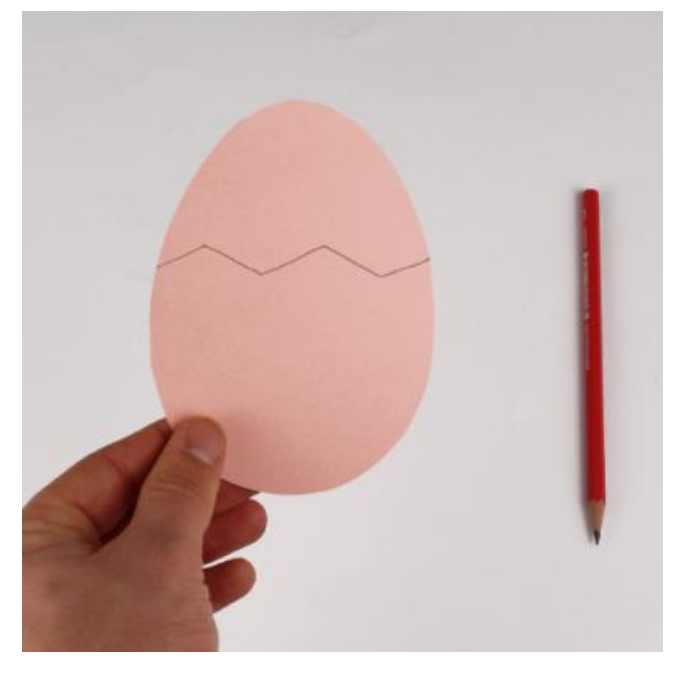

ETAPE 5: TRACER:

A l'aide d'un crayon de bois, tracer les "craquelures" de l'oeuf.

L'oeuf sera coupé en 2 à cet endroit.

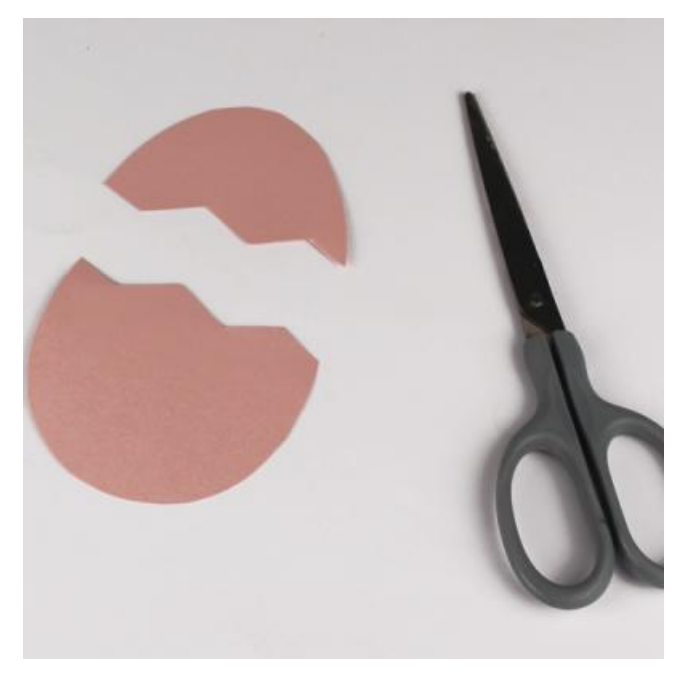

### Etape6:Découper:

Découper l'oeuf en suivant le tracé effectué à l'étape précédente.

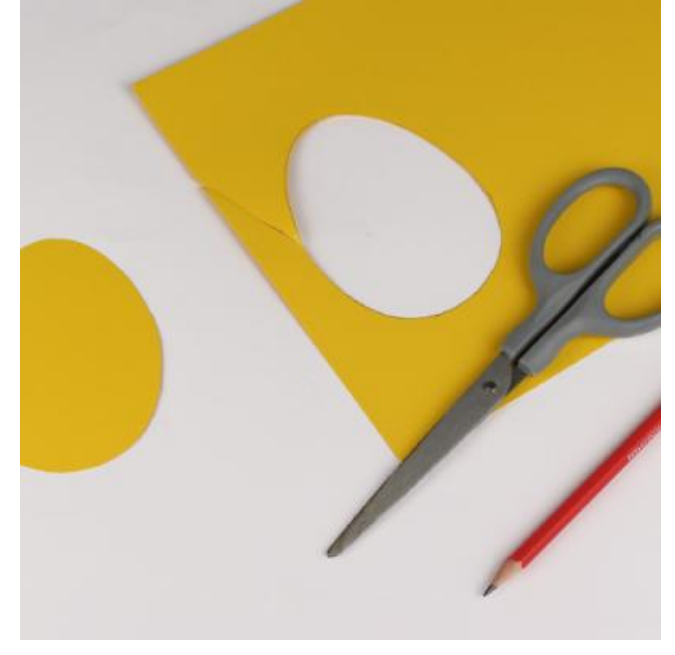

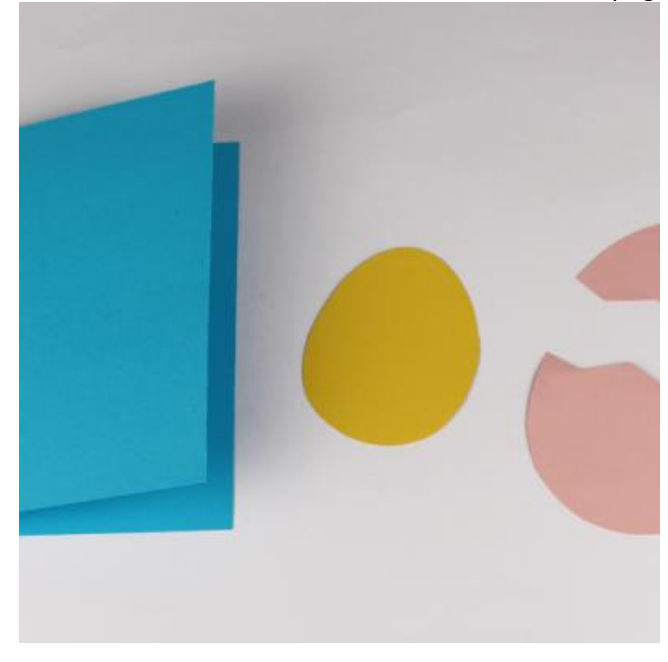

### ETAPE 7: TRACER:

En vous aidant du gabarit, tracer les coutours du poussin sur une carte forte jaune, puis découper la forme à l'aide d'une paire de ciseaux.

### ETAPE 8 : RÉSULTAT :

Voici les éléments que vous devez obtenir à cette étape.

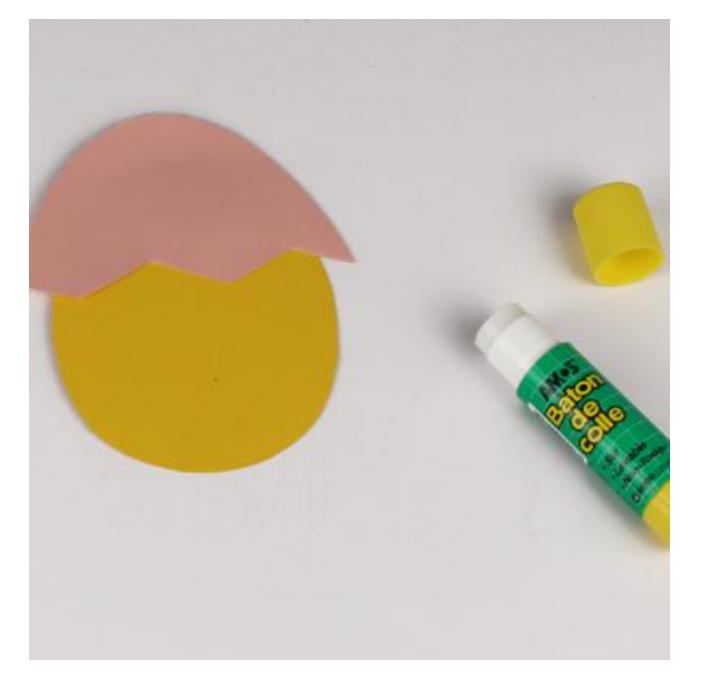

### ETAPE 9: COLLER:

A l'aide d'un stick de colle blanche, coller la partie supérieure de la coquille d'oeuf au sommet de la forme jaune.

### Etape 10:Coller:

Coller la languette en bois à l'arrière de la forme jaune (le bout de la languette doit être situé à mi hauteur de la forme jaune).

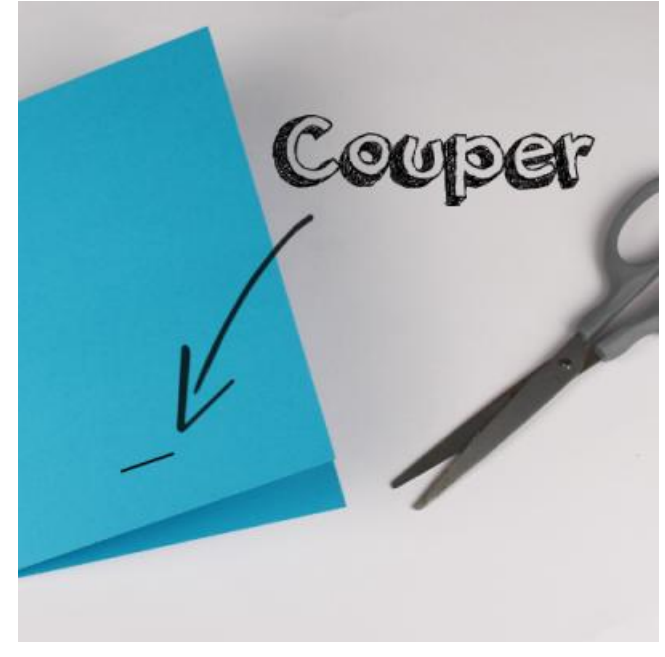

**ETAPE 11 : FAIRE UNE ENTAILLE :** 

Faire une entaille d'environ 2 cm de large située à environ 2,5 cm du bas de la carte bleue (centrée sur la largeur).

### Etape 12:Glisser:

Glisser la languette en bois dans l'entaille.

La languette doit sortir par l'intérieur de la carte.

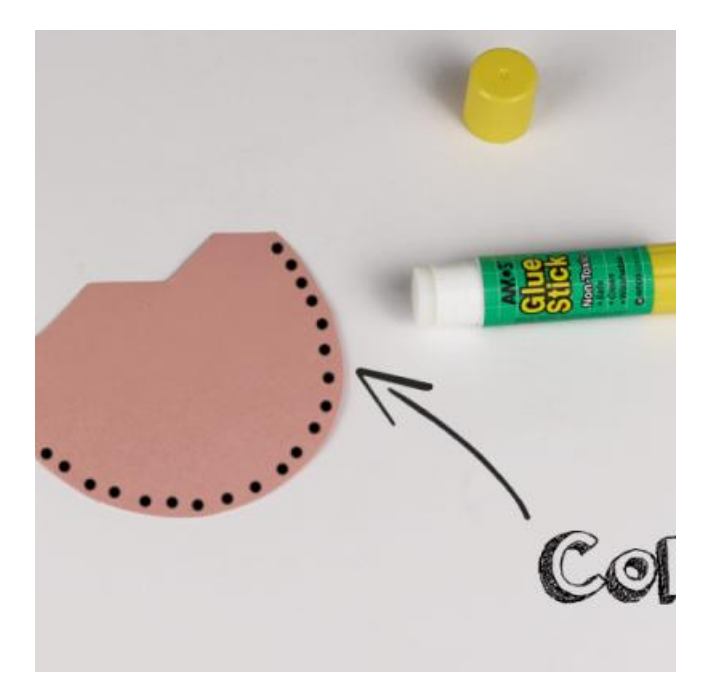

### Etape 13:Coller:

Appliquer de la colle sur le contour de la partie basse de la coquille d'oeuf (uniquement sur la zone en pointillés - voir photo ci-contre).

Il est important de ne pas étaler la colle sur plus de 3 mm de largeur. Pour cela nous vous conseillons d'incliner le stick de colle à 45 ° afin d'appliquer la colle de manière fine et précise.

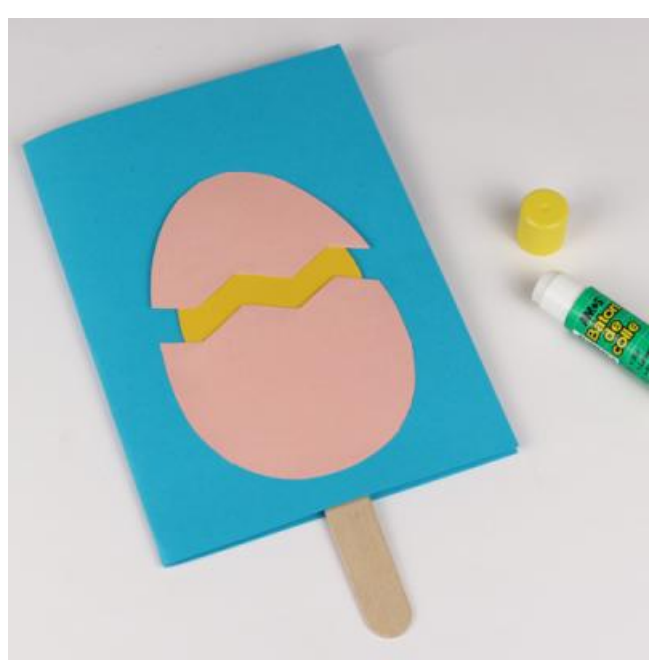

### Etape 14:Coller:

Coller la partie basse de l'oeuf à environ 1,5 cm du bas de la carte bleue.

La partie centrale de la coquille ne doit pas être collée afin que le poussin puisse par la suite rentrer et sortir de l'oeuf facilement.

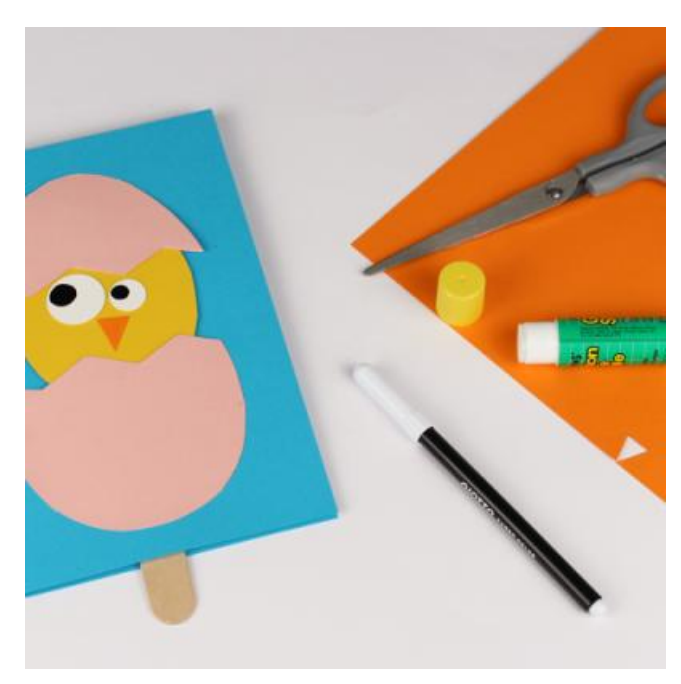

### Etape 15:Découper:

Découper les yeux et le bec du poussin dans une carte forte puis les coller sur la forme jaune.

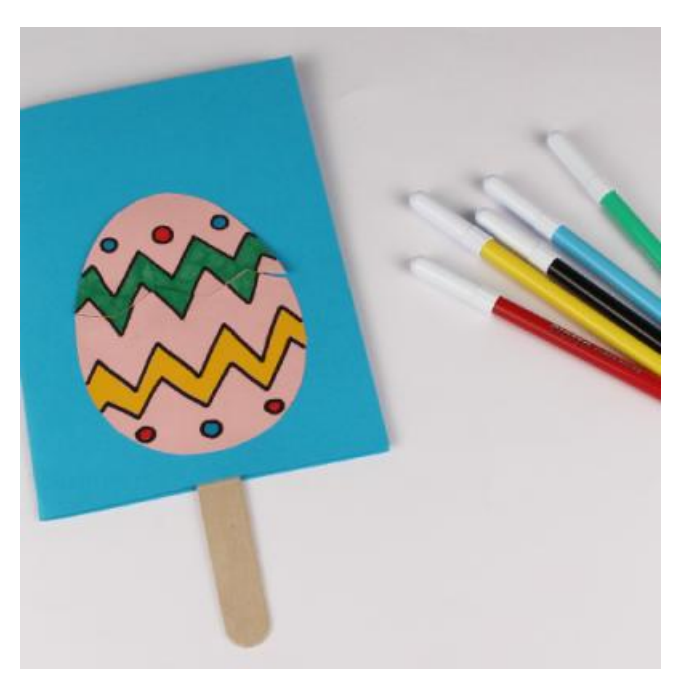

### Etape 16:Décorer:

Décorer l'oeuf avec des feutres ou en collant des formes découpées dans du papier coloré.

Il est également possible de décorer l'intérieur de la carte avec un joli dessin ou un collage de Pâques !

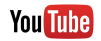

Retrouvez des tas d'idées créatives en vidéos sur notre [chaîne](https://www.youtube.com/channel/UCnMJTLrf4ONsAUA-8l29ajQ) You Tube

# LES PRODUITS 10 DOIGTS POUR RÉALISER CETTE ACTIVITÉ

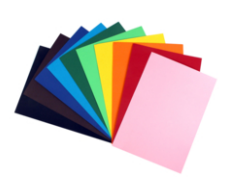

Papier moyen, format A4 - 10 couleurs [assorties](https://www.10doigts.fr/papier-moyen-format-a4-10-couleurs-assorties-gp12358.aspx?utm_source=TAM#ae267) **and the contract of the contract of the Papier** de

**[2,00](https://www.10doigts.fr/papier-moyen-format-a4-10-couleurs-assorties-gp12358.aspx?utm_source=TAM#ae267) €**

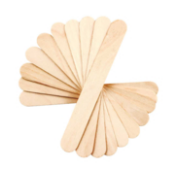

Maxi [bâtonnets](https://www.10doigts.fr/maxi-batonnets-en-bois-naturel-100-pieces-gp1502.aspx?utm_source=TAM#ae267) en bois naturel - 100 pièces Réf : [05025](https://www.10doigts.fr/maxi-batonnets-en-bois-naturel-100-pieces-gp1502.aspx?utm_source=TAM#ae267)

Disponible à partir du 15/05/2024

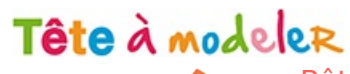

Bâton de colle blanche [Cléopâtre](https://www.10doigts.fr/baton-de-colle-blanche-cleopatre-gp14232.aspx?utm_source=TAM#ae267) de la contraste de la partir de

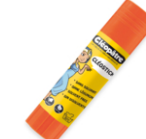

<u>diamon's</u>

**[0,99](https://www.10doigts.fr/baton-de-colle-blanche-cleopatre-gp14232.aspx?utm_source=TAM#ae267) €** page 6 / 6

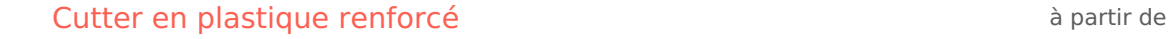

**[1,49](https://www.10doigts.fr/cutter-en-plastique-renforce-gp489.aspx?utm_source=TAM#ae267) €**

**[4,95](https://www.10doigts.fr/grands-ciseaux-ergonomiques-tous-usages-gp2171.aspx?utm_source=TAM#ae267) €**

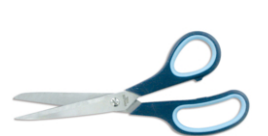

Grands ciseaux [ergonomiques](https://www.10doigts.fr/grands-ciseaux-ergonomiques-tous-usages-gp2171.aspx?utm_source=TAM#ae267) tous usages Réf : [01851](https://www.10doigts.fr/grands-ciseaux-ergonomiques-tous-usages-gp2171.aspx?utm_source=TAM#ae267)

Retrouver mon matériel sur le site 10doigts.fr